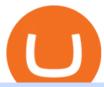

hdfc online trading coinbase trading api otc crypto exchanges mt5 ftx interest rates day trader signals fre

https://lh6.googleusercontent.com/proxy/Yk1T6jWfv4kFxc73yspt1xal\_kcBATeA\_LZ4QEUDJYYHBLZVwh7xk2SVHXJmExvqyO4=s0-d|||Bitcoin Fx Python - Forex Ea 2018|||1920 x 1017

The Best Day Trading Signal |Rule of 3 Trade

https://coinhauler.com/wp-content/uploads/2022/01/1200\_aHR0cHM6Ly9zMy5jb2ludGVsZWdyYXBoLmN vbS91cGxvYWRzLzIwMjItMDEvYmIwNDU4YWItOTFkYy00ZTMyLTk5OGYtODRkZDllZmRkMDE0L mpwZw.jpg|||Bitcoin price bounces to \$41.5K, but derivatives data ...|||1160 x 773

https://fxg.market/wp-content/uploads/2020/02/pic-1.png|||List Of Cryptocurrencies With Public Ledger ...|||4042 x 1479

https://www.adigitalblogger.com/wp-content/uploads/Reliance-Money-Demat-Account-min.jpg|||Reliance Money Demat Account | Opening, Charges, AMC ...|||1920 x 1080

https://www.adigitalblogger.com/wp-content/uploads/HDFC-Securities-AMC-Charges-min.jpg|||HDFC Securities AMC Charges | Demat Yearly Maintenance Fees||1920 x 1080

https://www.honda-m-onderdelen.nl/wp-content/uploads/2020/10/IMG\_6201.jpeg|||Honda MT5 AD01 1980 VERKOCHT Honda M Onderdelen Webshop|||2048 x 1536

Accept multiple cryptocurrencies instantly with easy to use checkout pages, embeddable widgets, plugins, and an API for custom integrations. Coinbase Pro API Trade programmatically on the leading U.S. based cryptocurrency exchange.

Nymstar Limited is a Securities Dealer registered in Seychelles with registration number 8423606-1 and authorised by the Financial Services Authority (FSA) with licence number SD025. The registered office of Nymstar Limited is at F20, 1st floor, Eden Plaza, Eden Island, Seychelles. EXNESS MT4 or EXNESS MT5 website operated by Partner of Exness.

FTX.US Review 2022 Bankrate

Here are the most popular OTC brokers, often as an extension of regular crypto exchanges: itBit (rebranded as Paxos in 2016) Kraken OTC Desk HiveEx Jump Trading (a standalone brokerage with its own communication protocol) BitStocks (exceedingly easy to trade in BTC with its Gravity app)

Ftx offers Lending where we can lend out crypto to maintain an interest rate. As with the below diagram at this time we can see funding rates are exceedingly high. Its very easy to buy on average and stake through this method to increase exposure and allow us to build a larger position over a short period of time.

API Keys: Coinbase Pro - Automated Trading at Alertatron

https://semestergas.se/content/images/2017/03/DSC\_0110.JPG|||Honda MT5 -92|||1920 x 1080

https://www.honda-m-onderdelen.nl/wp-content/uploads/2020/10/IMG\_6208.jpeg|||Honda MT5 AD01 1980 VERKOCHT Honda M Onderdelen Webshop|||2048 x 1536

Crypto OTC trading is a way of exchanging cryptocurrencies, between buyers and sellers, usually with large orders that are handled most often by a third party. It can happen between one person and another only (P2P), but usually, this is done via specified platforms to oversee that everything is getting executed correctly.

Coinbase Pro API - An Introductory Guide - AlgoTrading101 Blog

Download the MetaTrader 5 trading platform for free

Binance Concludes 7 Promos: C98 Trade & Win, Binance 2022 Super Champion, NEAR and LINA Learn & Department of Liquid Swap Adds ZEN & Department of Liquidity Pools 2022-01-13 Binance Fan Token Platform Introducing S.S. Lazio Fan Shop Early Access with Exclusive Match Tickets 2022-01-13

https://www.adigitalblogger.com/wp-content/uploads/Angel-Broking-Vile-Parle.jpg|||Angel Broking Vile Parle | Details, Branches, Address ...|||1024 x 768

Online Equity Trading in India - HDFC securities

MetaTrader 5 is a free application for traders allowing to perform technical analysis and trading operations in

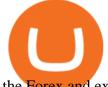

the Forex and exchange markets.

https://www.playtwinspinslots.com/wp-content/uploads/2016/09/FortuneJack-slots-page.jpg|||FortuneJack Casino - Get 130% Bonus up to 1 BTC +250 Spins|||1233 x 939

MetaTrader 5 on the App Store

 $https://www.honda-m-onderdelen.nl/wp-content/uploads/2020/12/IMG\_6622.jpeg|||Honda~MT5~AD01~(1979)~Honda~M~Onderdelen~Webshop|||2048~x~1536$ 

265+ Best Day Trading Signals Groups on Telegram [2022 .

This is the first testimonial I have ever done. I came on here last year starting trading earnings. Watching traders grow from the start has been fun to watch. I want to thank @Danny for everything he has done that made me a better trader and by using his support and resistance strategy I have been able to day trade successfully so far.

http://classic-motorbikes.net/wp-content/uploads/2012/03/Honda-MT5-action 006.jpg|||Honda-MT5-Road-Test-Lorente (Classic Motorbikes)||1500 x 1200-1200|||Honda-MT5-action (Classic Motorbikes)||1500 x 1200-1200|||Honda-MT5-action (Classic Motorbikes)||1500 x 1200-1200|||Honda-MT5-action (Classic Motorbikes)||1500 x 1200-1200|||Honda-MT5-action (Classic Motorbikes)||1500 x 1200-1200|||Honda-MT5-action (Classic Motorbikes)||1500 x 1200-1200|||Honda-MT5-action (Classic Motorbikes)||1500 x 1200-1200|||Honda-MT5-action (Classic Motorbikes)||Lorente (Classic Motorbikes)||Lorente (Classic Motorbikes)||Lorente (Classic Motorbikes)||Lorente (Classic Motorbikes)||Lorente (Classic Motorbikes)||Lorente (Classic Motorbikes)||Lorente (Classic Motorbikes)||Lorente (Classic Motorbikes)||Lorente (Classic Motorbikes)||Lorente (Classic Motorbikes)||Lorente (Classic Motorbikes)||Lorente (Classic Motorbikes)||Lorente (Classic Motorbikes)||Lorente (Classic Motorbikes)||Lorente (Classic Motorbikes)||Lorente (Classic Motorbikes)||Lorente (Classic Motorbikes)||Lorente (Classic Motorbikes)||Lorente (Classic Motorbikes)||Lorente (Classic Motorbikes)||Lorente (Classic Motorbikes)||Lorente (Classic Motorbikes)||Lorente (Classic Motorbikes)||Lorente (Classic Motorbikes)||Lorente (Classic Motorbikes)||Lorente (Classic Motorbikes)||Lorente (Classic Motorbikes)||Lorente (Classic Motorbikes)||Lorente (Classic Motorbikes)||Lorente (Classic Motorbikes)||Lorente (Classic Motorbikes)||Lorente (Classic Motorbikes)||Lorente (Classic Motorbikes)||Lorente (Classic Motorbikes)||Lorente (Classic Motorbikes)||Lorente (Classic Motorbikes)||Lorente (Classic Motorbikes)||Lorente (Classic Motorbikes)||Lorente (Classic Motorbikes)||Lorente (Classic Motorbikes)||Lorente (Classic Motorbikes)||Lorente (Classic Motorbikes)||Lorente (Classic Motorbikes)||Lorente (Classic Motorbikes)||Lorente (Classic Motorbikes)||Lorente (Classic Motorbikes)||Lorente (Classic Motorbikes)||Lorente (Classic Motorbikes)||Lorente (Classic Motorbikes)||Lorente (Classic Motorbikes)||Lore

 $https://www.vlct.org/sites/default/files/images/Classified/IMG\_20191216\_084400030\_HDR.jpg|||Trackless MT5 Multi-Purpose Tractor | Vermont League of ...|||5344 x 3006$ 

FTX charges borrowers an additional fee; for borrowers, it's already baked into the rates they see. See below for an explanation on how these are calculated. The interest rates are generally quoted in % per day (e.g. 0.05%/day); 1/24th of that is paid out on the hour.

## **HDFC Securities Trading Login**

Best Free Crypto Bonus For Signing Up 2022 - No Deposit .

http://www.marcelstvmuseum.com/honda MT5/Honda MT5 1986 20151128 1200 02.jpg|||Honda MT5 1986 - 28 november 2015|||1200 x 874

https://i.pinimg.com/originals/fa/22/d1/fa22d16ee80540e649e92ffd0d76b7e4.jpg|||Alice Crypto Price Aud - Arbittmax|||1063 x 1600

HDFC Securities.com :: Login

HDFC securities is the best online trading platform for stocks, IPOs, mutual fund in India. Open your trading account and start investing in share market today! Use our online real-time trading platform, Mobile App or simply Call N Trade to trade in stock / share market.

Videos for Free+crypto+sign+up+bonus

Best forex indicator - Download for free

FTX US is a US licensed cryptocurrency exchange that welcomes American users. You're accessing FTX from the United States. You won't be able to use any of FTX.com's services, though you're welcome to look around the website.

Using an OTC desk, a broker sets up a direct crypto exchange between an investor looking to trade in far higher volumes than can be accommodated by an exchange. Although minimum trade values.

You can select from 3 types of day trading signals: Providers. These include both individual experts and companies distributing such notifications via their own websites, Telegram channels, or other communication means. Among the most trusted ones Zignaly, Learn 2 Trade, ForexSignals.com, AvaTrading, FXPremier.com; Pros:

https://preview.redd.it/peykzlz3u8881.jpg?width=1080&format=pjpg&auto=webp&s=b24b53d244abf3cb590b0a3fa50ce65466e3a225|||\$200 bonus from SocialGood for shopping \$30+: ReferralTrains|||1080 x 2347

Margin Lending on FTX - Hourly Interest

1.1 Sign in to your Coinbase account, click on your profile in the top right corner, then click on Settings 1.2 Click on API Access then on + New API Key Step 2: Configure API Settings 2.1 Select all the wallets you would like to connect.

Coinbase API With Coinbase API firms and traders could expect a reliable trading setup. Coinbase has

provided a dependable API connection which minimizes connection issues in order to help its traders to increase profitability and lessen trade emotions. Coinbase Pro APIs are divided into two categories, for trading and feed.

https://binanchain.com/photos/binance/How to Buy Crypto on Binance P2P by Web and Mobile App-5.png|||How to Open Account and Buy Crypto on Binance|||1600 x 840

https://www.adigitalblogger.com/wp-content/uploads/Motilal-Oswal-Trading-Charges-compressed.jpg|||Motilal-Oswal-Trading-Charges-compressed.jpg|||Motilal-Oswal-Trading-Charges-compressed.jpg|||Motilal-Oswal-Trading-Charges-compressed.jpg|||Motilal-Oswal-Trading-Charges-compressed.jpg|||Motilal-Oswal-Trading-Charges-compressed.jpg|||Motilal-Oswal-Trading-Charges-compressed.jpg|||Motilal-Oswal-Trading-Charges-compressed.jpg|||Motilal-Oswal-Trading-Charges-compressed.jpg|||Motilal-Oswal-Trading-Charges-compressed.jpg|||Motilal-Oswal-Trading-Charges-compressed.jpg|||Motilal-Oswal-Trading-Charges-compressed.jpg|||Motilal-Oswal-Trading-Charges-compressed.jpg|||Motilal-Oswal-Trading-Charges-compressed.jpg|||Motilal-Oswal-Trading-Charges-compressed.jpg|||Motilal-Oswal-Trading-Charges-compressed.jpg|||Motilal-Oswal-Trading-Charges-compressed.jpg|||Motilal-Oswal-Trading-Charges-compressed.jpg|||Motilal-Oswal-Trading-Charges-compressed.jpg|||Motilal-Oswal-Trading-Charges-compressed.jpg|||Motilal-Oswal-Trading-Charges-compressed.jpg|||Motilal-Oswal-Trading-Charges-compressed.jpg|||Motilal-Oswal-Trading-Charges-compressed.jpg|||Motilal-Oswal-Trading-Charges-compressed.jpg|||Motilal-Oswal-Trading-Charges-compressed.jpg|||Motilal-Oswal-Trading-Charges-compressed.jpg|||Motilal-Oswal-Trading-Charges-compressed.jpg|||Motilal-Oswal-Trading-Charges-compressed.jpg|||Motilal-Oswal-Trading-Charges-compressed.jpg|||Motilal-Oswal-Trading-Charges-compressed.jpg|||Motilal-Oswal-Trading-Charges-compressed.jpg|||Motilal-Oswal-Trading-Charges-compressed.jpg|||Motilal-Oswal-Trading-Charges-compressed.jpg|||Motilal-Oswal-Trading-Charges-compressed.jpg|||Motilal-Oswal-Trading-Charges-compressed.jpg|||Motilal-Oswal-Trading-Charges-compressed.jpg|||Motilal-Oswal-Trading-Charges-compressed.jpg|||Motilal-Oswal-Trading-Charges-compressed.jpg|||Motilal-Oswal-Trading-Charges-compressed.jpg|||Motilal-Oswal-Trading-Charges-compressed-charges-compressed-charges-compressed-charges-charges-charges-charges-charges-charges-charges-charges-charges-charges-c

https://semestergas.se/content/images/2018/08/IMG\_20180623\_083225312\_HDR.jpg|||Honda MT5 1992|||3024 x 2512

Cboe APIs - Cboe DataShop APIs - Cboe Financial APIs

Coinbase Pros fully featured trading API offers an efficient way for developers to build digital asset trading applications and to offer related functionality. You can build tools to track the market, view your trading history, monitor open orders, and more. Access a U.S. Based Bitcoin Exchange Safe, secure, and reliable View Coinbase Pro API docs

 $https://s3.tradingview.com/g/gVlPJm20\_big.png|||\$XRP \quad for \quad FTX:XRPPERP \quad by \quad CryptoMeliodas \\ TradingView \ UK|||1888 \ x \ 1478$ 

https://d1bz2uaiqgodxb.cloudfront.net/images/bank-banner/personal-loan/hdfc-bank-personal-loan.jpg|||Apply HDFC Bank Personal Loan Jan 2018 - Cheapest & Description of the control of the control of the

Log into your Coinbase Pro account. Choose API from the drop down menu (top right of the page). Click on + New API Key. Give the keys some permissions. We'll need view and trade permission. You'll also need to note or set the passphrase, as we'll need that later. Once you create the keys you'll be show the Key Secret. Make a note of this.

 $https://crypto-wikipedia.com/wp-content/uploads/2020/03/crypto-otc1.jpeg|||What\ is\ OTC\ trading?|||1300\ x\ 800$ 

https://www.honda-m-onderdelen.nl/wp-content/uploads/2020/11/IMG\_3883.jpeg|||Honda MT5 AD01 1984 Honda M Onderdelen Webshop|||2048 x 1536

 $https://s.yimg.com/uu/api/res/1.2/gyGYhy.TDuoqxa.agdoMug--\sim B/aD05NjA7dz0xMjgwO2FwcGlkPXl0YWNoeW9u/https://media.zenfs.com/en-US/coindesk_75/a9331c85226c1262961dfe96b02c5d8d|||Paxos||Paxos||Paxos||Paxos||Paxos||Paxos||Paxos||Paxos||Paxos||Paxos||Paxos||Paxos||Paxos||Paxos||Paxos||Paxos||Paxos||Paxos||Paxos||Paxos||Paxos||Paxos||Paxos||Paxos||Paxos||Paxos||Paxos||Paxos||Paxos||Paxos||Paxos||Paxos||Paxos||Paxos||Paxos||Paxos||Paxos||Paxos||Paxos||Paxos||Paxos||Paxos||Paxos||Paxos||Paxos||Paxos||Paxos||Paxos||Paxos||Paxos||Paxos||Paxos||Paxos||Paxos||Paxos||Paxos||Paxos||Paxos||Paxos||Paxos||Paxos||Paxos||Paxos||Paxos||Paxos||Paxos||Paxos||Paxos||Paxos||Paxos||Paxos||Paxos||Paxos||Paxos||Paxos||Paxos||Paxos||Paxos||Paxos||Paxos||Paxos||Paxos||Paxos||Paxos||Paxos||Paxos||Paxos||Paxos||Paxos||Paxos||Paxos||Paxos||Paxos||Paxos||Paxos||Paxos||Paxos||Paxos||Paxos||Paxos||Paxos||Paxos||Paxos||Paxos||Paxos||Paxos||Paxos||Paxos||Paxos||Paxos||Paxos||Paxos||Paxos||Paxos||Paxos||Paxos||Paxos||Paxos||Paxos||Paxos||Paxos||Paxos||Paxos||Paxos||Paxos||Paxos||Paxos||Paxos||Paxos||Paxos||Paxos||Paxos||Paxos||Paxos||Paxos||Paxos||Paxos||Paxos||Paxos||Paxos||Paxos||Paxos||Paxos||Paxos||Paxos||Paxos||Paxos||Paxos||Paxos||Paxos||Paxos||Paxos||Paxos||Paxos||Paxos||Paxos||Paxos||Paxos||Paxos||Paxos||Paxos||Paxos||Paxos||Paxos||Paxos||Paxos||Paxos||Paxos||Paxos||Paxos||Paxos||Paxos||Paxos||Paxos||Paxos||Paxos||Paxos||Paxos||Paxos||Paxos||Paxos||Paxos||Paxos||Paxos||Paxos||Paxos||Paxos||Paxos||Paxos||Paxos||Paxos||Paxos||Paxos||Paxos||Paxos||Paxos||Paxos||Paxos||Paxos||Paxos||Paxos||Paxos||Paxos||Paxos||Paxos||Paxos||Paxos||Paxos||Paxos||Paxos||Paxos||Paxos||Paxos||Paxos||Paxos||Paxos||Paxos||Paxos||Paxos||Paxos||Paxos||Paxos||Paxos||Paxos||Paxos||Paxos||Paxos||Paxos||Paxos||Paxos||Paxos||Paxos||Paxos||Paxos||Paxos||Paxos||Paxos||Paxos||Paxos||Paxos||Paxos||Paxos||Paxos||Paxos||Paxos||Paxos||Paxos||Paxos||Paxos||Paxos||Paxos||Paxos||Paxos||Paxos||Paxos||Paxos||Paxos||Paxos||Paxos||Paxos||Paxos||Paxos||Paxos||Paxos||Paxos||Paxos||Paxos|$ 

Tokenized Gold Futures Are Now Trading on FTX Exchange | 1280 x 960

Fidelity Investments - Fixed Income Strategies

Coinbase Digital Currency API

A day trading strategy must include entry and exit signals; in other words, when to get into a position and when to get out of it (request a demo on the right to get free access to an award winning signals software that will visually show you where to buy and sell).

https://www.kimothokamau.com/static/27901d7f7bd49b8fa67064b3722cf097/b3608/login.png|||How to open a binance account | Bitcoin tutorials|||2160 x 2160 || Bitcoin tutorials|||2160 x 2160 || Bitcoin tutorials|||2160 x 2160 || Bitcoin tutorials|||2160 x 2160 || Bitcoin tutorials|||2160 x 2160 || Bitcoin tutorials|||2160 x 2160 || Bitcoin tutorials|||2160 x 2160 || Bitcoin tutorials|||2160 x 2160 || Bitcoin tutorials|||2160 x 2160 || Bitcoin tutorials|||2160 x 2160 || Bitcoin tutorials||| Bitcoin tutorials||| Bitcoin tutorials||| Bitcoin tutorials||| Bitcoin tutorials||| Bitcoin tutorials||| Bitcoin tutorials||| Bitcoin tutorials||| Bitcoin tutorials||| Bitcoin tutorials||| Bitcoin tutorials||| Bitcoin tutorials||| Bitcoin tutorials||| Bitcoin tutorials||| Bitcoin tutorials||| Bitcoin tutorials||| Bitcoin tutorials||| Bitcoin tutorials||| Bitcoin tutorials||| Bitcoin tutorials||| Bitcoin tutorials||| Bitcoin tutorials||| Bitcoin tutorials||| Bitcoin tutorials||| Bitcoin tutorials||| Bitcoin tutorials||| Bitcoin tutorials||| Bitcoin tutorials||| Bitcoin tutorials||| Bitcoin tutorials||| Bitcoin tutorials||| Bitcoin tutorials||| Bitcoin tutorials||| Bitcoin tutorials||| Bitcoin tutorials||| Bitcoin tutorials||| Bitcoin tutorials||| Bitcoin tutorials||| Bitcoin tutorials||| Bitcoin tutorials||| Bitcoin tutorials||| Bitcoin tutorials||| Bitcoin tutorials||| Bitcoin tutorials||| Bitcoin tutorials||| Bitcoin tutorials||| Bitcoin tutorials||| Bitcoin tutorials||| Bitcoin tutorials||| Bitcoin tutorials||| Bitcoin tutorials||| Bitcoin tutorials||| Bitcoin tutorials||| Bitcoin tutorials||| Bitcoin tutorials||| Bitcoin tutorials||| Bitcoin tutorials||| Bitcoin tutorials||| Bitcoin tutorials||| Bitcoin tutorials||| Bitcoin tutorials||| Bitcoin tutorials||| Bitcoin tutorials||| Bitcoin tutorials||| Bitcoin tutorials||| Bitcoin tutorials||| Bitcoin tutorials||| Bitcoin tutorials||| Bitcoin tutorials||| Bitcoin tutorials||| Bitcoin tutorials||| Bitcoin tutorials||| Bitcoin tutorials||| Bitcoin tutorials||| Bitcoin tutorials||||

Trades Signals Trades Signals

http://classic-motorbikes.net/wp-content/uploads/2012/03/Honda-MT5-static033.jpg|||Honda-MT5-Road-Test-||Classic-Motorbikes|||1500 x 1226

Crypto.com Exchange

FTX.US review 2022. Bankrate senior reporter James F. Royal, Ph.D., covers investing and wealth management. His work has been cited by CNBC, the Washington Post, The New York Times and more. Brian

Tokyo Box Breakout Forex Trading Strategy For MT4. The Tokyo Box Breakout Forex Trading Strategy For MT4 is a trading strategy which capitalizes on certain patterns which occur due to certain behaviors as per the trading sessions which open and close throughout the day. The distinctive feature about the forex financial trading market is that it .

FTX

https://classic-motorbikes.net/wp-content/uploads/2012/03/Honda-MT5-static001.jpg|||Honda MT5 Road Test

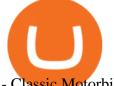

- Classic Motorbikes|||1500 x 1000

 $https://s3.tradingview.com/x/xbMqQ4po\_big.png|||Raydium USD for FTX:RAYUSD by omer\_tips TradingView|||1402 x 842$ 

Day trading patterns enable you to decipher the multitude of options and motivations from hope of gain and fear of loss, to short-covering, stop-loss triggers, hedging, tax consequences and plenty more. Candlestick patterns help by painting a clear picture, and flagging up trading signals and signs of future price movements.

You will receive an email once your account is verified, or your verification application will be reset and you will be asked to resubmit new documents. You can also check in on the status of your verification any time from the Basic Info page in your settings.

Trade Alert APIs from Cboe - Trade Alert APIs - cboe.com

Email Verification Code Binance: CryptoFarmer

Get Started for Free Today - Buy Bitcoin & Erypto Instantly

Trading in equity can be complex especially when youre trying to secure your financial well-being. Avail the opportunity of trading in equity with HDFC securities bouquet of services including online equity trading, call & amp; trade, equity trading mobile app and more. HDFC securities acts as an intermediary, providing with an easy and seamless platform for online equity trading in India. Our user-friendly equity trading platform, coupled with consistently successful research, are .

https://webimg.secondhandapp.com/1.1/5b1d4da04cf75e40a25a06cb|||Honda MT5 in 21747 Malmö für 7.600,00 SEK zum Verkauf ...|||1536 x 1152

OTC Bitcoin and Crypto Trading Exchange Kraken

Crypto.com Sign Up Bonus: \$50 + 25. Crypto.com has an desktop exchange service and a mobile application. These are separated and they also offer separated bonuses. Crypto.com Desktop Exchange Bonus: Get \$50 free crypto bonus when you stake 5.000 CRO in the desktop exchange.

https://www.honda-m-onderdelen.nl/wp-content/uploads/2020/12/IMG\_6667.jpeg|||Honda MT5 AD01 (1979) Honda M Onderdelen Webshop|||2048 x 1536

Coinbase API is a method for us to trade cryptocurrencies on Coinbase automatically via code. What is Coinbase? Coinbase is a trading platform allows us to buy, sell and store cryptocurrencies. Coinbase also provides a Coinbase Mobile App which is available on IOS and Android. Their mobile app provides users with the possibility to trade on the go.

The Best Option For Options - Join BlackBoxStocks Now & Down; Save

5.5% Interest Paid Monthly - Principal Protection

MetaTrader 5 for PC Download MetaTrader 5 for PC IFCM

http://www.marcelstvmuseum.com/honda MT5/Honda MT5 1986 20151128 1200 04.jpg|||Honda MT5 1986 - 28 november 2015|||1200 x 819

Binance

Most Powerful Trade Alerts - Forex Trading Strategies

FTX App Staking - US Blockfolio

SEBI Registration No.: INZ000186937 (NSE, BSE, MSEI, MCX) |NSE Trading Member Code: 11094 | BSE Clearing Number: 393 | MSEI Trading Member Code: 30000 | MCX Member .

Verify Please make sure that you are visiting https://www.binance.com In order to prevent any frauds in the name of Binance, you can confirm an official Binance contact or domain by entering the telephone/email/WeChat/Telegram or website address in the search bar. Security Guides General Security Principles Common Scams on Mobile Devices

https://www.bonusery.com/wp-content/uploads/2020/12/chase-sapphire-preferred-referral.png|||Chase

Sapphire Preferred Referral & Dp Bonus | 1200 x 800

Trade Smart Online: Learn to Trade Smart Online HDFC Securities

https://images.jdmagicbox.com/comp/mumbai/e2/022pxx22.xx22.190128123501.d4e2/catalogue/r-n-m-forex-pvt-ltd--kalbadevi-mumbai-foreign-exchange-agents-05xexqteqm.jpg|||Forex Masjid India - Forex Trading

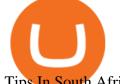

Tips In South Africa|||2000 x 1500

Coinbase trading bot - Empirica

 $https://www.honda-m-onderdelen.nl/wp-content/uploads/2021/02/IMG\_7108-1536x1152.jpeg|||Honda-MT5-AD01-(1988)-Honda-M-Onderdelen-Webshop|||1536-x-1152-(1988)-Honda-M-Onderdelen-Webshop-(1988)-1536x1152-(1988)-Honda-M-Onderdelen-Webshop-(1988)-1536x1152-(1988)-Honda-M-Onderdelen-Webshop-(1988)-1536x1152-(1988)-Honda-M-Onderdelen-Webshop-(1988)-1536x1152-(1988)-Honda-M-Onderdelen-Webshop-(1988)-1536x1152-(1988)-Honda-M-Onderdelen-Webshop-(1988)-Honda-M-Onderdelen-Webshop-(1988)-$ 

https://btc-investor.net/wp-content/uploads/2018/12/Litigation-Firm-Files-Lawsuit-Against-Nvidia-for-Statem ents-Regarding-Crypto.jpg|||Litigation Firm Files Lawsuit Against Nvidia for ...|||1068 x 1068

How it works. Signup. Get started by simply emailing otc@kraken.com with your inquiry. When you decide you want to buy or sell a large amount of digital assets . Onboard. Communicate. Confirm trade. Complete trade.

Understanding the functioning of an OTC Crypto Exchange

Videos for Coinbase+trading+api

https://i.pinimg.com/originals/b9/21/14/b92114d251928b63dc6ad5ffef6f9a35.jpg|||Get Forex Trading Education From Gomarket Forex Traders ...||1440 x 810

Options Trading Made Easy - Beginner's Guide To Trading

https://changelly.com/blog/wp-content/uploads/2019/07/binance-home-page.png|||Binance Launchpad Review by Changelly|||1424 x 820

Tokyo Box Breakout Forex Trading Strategy For MT4 (WITH DOWNLOAD)

Ready To Trade Options? - 5 Winning Options Strategies

FXVM - #1 Forex VPS - MT4, MT5, cTrader, EA hosting.

Why Cant I Receive Emails from Binance Binance

Coinbase API - A Introduction Guide - AlgoTrading101 Blog

Enable Email Verification - 2-Factor Authentication - Security - Binance.

Support Center - Binance

They offer a decent sign-up bonus of \$50 (paid in Bitcoin) when you sign up and transfer \$400 or more of crypto into your Celsius wallet. Even though you might get away with making 2 transfers that add up to \$400 to meet the requirements, the safest option is to make one lump transaction in that amount.

MetaTrader 5 Trading Platform for Forex, Stocks, Futures

Verification Email Not Arriving: binance

https://raw.githubusercontent.com/AsyncAlgoTrading/aat/main/docs/img/tearsheet.png|||GitHub

AsyncAlgoTrading/aat: Asynchronous, event-driven ...|||1624 x 1244

MT4/MT5 Auto Startup Dedicated IP Address Windows Server 2012/16/19 Any EA Any Broker .

https://cdn-images-1.medium.com/max/1600/1\*qkXwu1JJF65uH6YPfKR\_8A.png|||Coinbase Account On Coinbase Pro - ceriakxsolo|||1600 x 1000

https://binancehow.com/wp-content/uploads/2020/06/e150601807d7e0a9de013.png|||Binance Exchange Cryptocurrency exchange #1 in the world ...|||2492 x 1222

https://www.chainbits.com/content/uploads/2019/02/Iranian-Bank-1170x780.jpg|||Iranian Bank Launches Gold-Backed | ChainBits|||1170 x 780

 $https://bitgamble.org/wp-content/uploads/2020/07/BITCOIN.jpg|||Free\ Crypto\ Mining\ Apps\ Ios\ /\ free\ mining\ bitcoin\ in\ 2020\ ...|||1202\ x\ 896$ 

Stuck At Binance Verification? Here is the Ultimate Guide.

 $https://wws-weblinc.netdna-ssl.com/product\_images/mcintosh-labs-mt5-precision-turntable-black/White/5c12\\ addde9b6cc58bc047429/zoom.jpg?c=1554731946|||McIntosh MT5 Precision Turntable (Black) | World Wide Stereo|||1200 x 1200$ 

How to complete Identity Verification? A step-by-step guide 1. Log in to your Binance account and click [User Center] - [Identification]. For new users, you may click [Get verified] on the homepage directly. 2. Here you can see [Verified], [Verified Plus], and [Enterprise Verification] and their respective deposit and

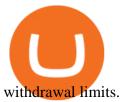

For some lesser-known cryptocurrencies, OTC allows for higher volume transactions than they would find on a public exchange. No trading limits. While typical digital asset exchanges limit the amount of daily volume traded -in USD terms-, OTC desks dont set these limits, and enable big transactions. Trader verifiability.

https://cryptostec.com/wp-content/uploads/2021/05/Kraken-recension-1.jpg|||Kraken recension - Crypto exchange| Altcoin handel ...|||1792 x 1792

https://www.forexstrategieswork.com/wp-content/uploads/2017/09/The-Parabolic-Curve-Pattern-is-this-the-da ngerous-curve.jpg|||The Parabolic Curve Pattern is this the dangerous curve?|||1800 x 1114

https://www.honda-m-onderdelen.nl/wp-content/uploads/2021/01/IMG\_5967-1536x1152.jpeg|||Honda MT5 Honda M Onderdelen Webshop|||1536 x 1152

Programs funded trader - Futures combine Topsteptrader

Coinbase Trading Bot - Automated Crypto Bot for Coinbase Pro

Spot Margin Trading Explainer FTX Exchange

Enable Email Verification - 2-Factor Authentication .

Tokyo Box Breakout Forex Trading Strategy.

Options Signals - Day Trading Strategies

Coinbase Pro API is a method that allows us to automatically trade cryptocurrencies on Coinbase Pro via code. Is Coinbase Pro API free? Creating an account on Coinbase Pro and using the API is free, but when it comes to trading fees start to apply. The main fee structure that Coinbase Pro follows is the usual maker/taker one with fee tiers.

https://i.pinimg.com/originals/ca/47/20/ca4720319dac9ac42b3c52da4ba9e2de.jpg|||Mt5 Yamaha Bike - Candlestick Pattern Tekno|||1600 x 1200

http://classic-motorbikes.net/wp-content/uploads/2012/03/Honda-MT5-static007.jpg|||Honda MT5 Road Test | Classic Motorbikes|||1500 x 1000

Verification Email Not Arriving. Close. 3. . Please whitelist the following e-mails and try to resend the verification: ses@binance.com. do-not-reply@binance.com.

 $https://i.pinimg.com/originals/68/f1/fd/68f1fd172fd511a6f8162e0d3013ced5.png|||Pin\ on\ Forex\ Trading|||3812\ x\ 2025$ 

https://paygilant.com/wp-content/uploads/2019/03/000909-1.png|||My~Crypto~Account~Has~Been~Hacked?~-Paygilant|||4000~x~3145

https://skinlords.com/wp-content/uploads/2020/11/freeskins-offer-wall-overview.jpg|||FreeSkins.com Review 2021 | Honest Ratings | Free Bonus Code||1920 x 935

 $https://www.honda-m-onderdelen.nl/wp-content/uploads/2021/01/IMG\_5965-1-1536x1152.jpeg|||Honda~MT5~Honda~M~Onderdelen~Webshop|||1536~x~1152~||Honda~M~Onderdelen~Webshop|||1536~x~1152~||Honda~M~Onderdelen~Webshop|||1536~x~1152~||Honda~M~Onderdelen~Webshop|||1536~x~1152~||Honda~M~Onderdelen~Webshop|||1536~x~1152~||Honda~M~Onderdelen~Webshop|||1536~x~1152~||Honda~M~Onderdelen~Webshop|||1536~x~1152~||Honda~M~Onderdelen~Webshop|||1536~x~1152~||Honda~M~Onderdelen~Webshop|||1536~x~1152~||Honda~M~Onderdelen~Webshop|||1536~x~1152~||Honda~M~Onderdelen~Webshop|||1536~x~1152~||Honda~M~Onderdelen~Webshop|||1536~x~1152~||Honda~M~Onderdelen~Webshop|||1536~x~1152~||Honda~M~Onderdelen~Webshop|||1536~x~1152~||Honda~M~Onderdelen~Webshop|||1536~x~1152~||Honda~M~Onderdelen~Webshop|||1536~x~1152~||Honda~M~Onderdelen~Webshop|||1536~x~1152~||Honda~M~Onderdelen~Webshop|||1536~x~1152~||Honda~M~Onderdelen~Webshop|||1536~x~1152~||Honda~M~Onderdelen~Webshop|||1536~x~1152~||Honda~M~Onderdelen~Webshop|||1536~x~1152~||Honda~M~Onderdelen~Webshop|||1536~x~1152~||Honda~M~Onderdelen~Webshop|||1536~x~1152~||Honda~M~Onderdelen~Webshop|||1536~x~1152~||Honda~M~Onderdelen~Webshop|||1536~x~1152~||Honda~M~Onderdelen~Webshop|||1536~x~1152~||Honda~M~Onderdelen~Webshop|||1536~x~1152~||Honda~M~Onderdelen~Webshop|||1536~x~1152~||Honda~M~Onderdelen~Webshop|||1536~x~1152~||Honda~M~Onderdelen~Webshop|||1536~x~1152~||Honda~M~Onderdelen~Webshop|||1536~x~1152~||Honda~M~Onderdelen~Webshop|||1536~x~1152~||Honda~M~Onderdelen~Webshop|||1536~x~1152~||Honda~M~Onderdelen~Webshop|||1536~x~1152~||Honda~M~Onderdelen~Webshop|||1536~x~1152~||Honda~M~Onderdelen~Webshop|||1536~x~1152~||Honda~M~Onderdelen~Webshop|||1536~x~1152~||Honda~M~Onderdelen~Webshop|||1536~x~1152~||Honda~M~Onderdelen~Webshop|||1536~x~1152~||Honda~M~Onderdelen~Webshop|||1536~x~1152~||Honda~M~Onderdelen~Webshop|||1536~x~1152~||Honda~M~Onderdelen~Webshop|||1536~x~1152~||Honda~M~Onderdelen~Webshop|||1536~x~1152~||Honda~M~Onderdelen~Webshop||||1536~x~1152~||Honda~M~Onderdelen~Webshop|||1536~x~1152~||Honda~M~O$ 

 $https://i.pinimg.com/originals/44/9f/32/449f32d167ca015dbe0da252dcc14f01.png|||Forex \ Currency \ Strength \ Meter-forexdailyupdate|||2560 x 1600$ 

What is Cryptocurrency OTC (Over-The-Counter) Trading? Scalable

https://www.mt5parts.be/wp-content/uploads/2020-01-11-13-1.05.31.jpg|||Honda MT5 1981 - MT5 Parts|||3264 x 2448

https://www.honda-m-onderdelen.nl/wp-content/uploads/2020/11/IMG\_3901-1536x1152.jpeg|||Honda MT5 AD01 1984 Honda M Onderdelen Webshop|||1536 x 1152

MetaTraderMetaTrader 5Tokyo MT5(.

https://d1wajjgq1ikmrz.cloudfront.net/upload/3/bf55ee850ea0cb11.png|||How to register Binance Exchange with email - MVU Cloud ...|||2450 x 1454

Free \$10 in Bitcoin after depositing \$100 worth of Crypto, paid on the 1st of the next month. deposit crypto Robinhood Join Now \$5 Sign Up Bonus Receive 1 free stock you can sell for Bitcoin within the Robinhood App. create account CashApp Join Now \$5 Sign Up Bonus You earn \$5 in Bitcoin after sending any transaction within 30 days. RollerCoin

Sometimes, OTC Crypto Exchanges can get access to a large amount of cryptocurrency at once with their wide-ranging network. This will help in saving time and expenses for clients. OTC Crypto.

https://twelvedata.com/storage/uploads/article/email-confirmation\_131219.png|||Where Do I Get Bitcoin 5 Minutes Data In A Csv Format ...|||3360 x 1942

 $https://cdn.publish0x.com/prod/fs/images/c6a287e386f30a24b9c440bdb8d1cf310263e651967577d56549cedc\\0c871ae6.jpeg|||TOP~4~WEBSITE~PTC~(PAID~TO~CLICK)~EARN~BTC~LEGIT~|~EARN~...|||2240~x~1257$ 

Tap the gear icon at the top right of your screen. Tap Settings. Tap Profile. Tap Staking assets. Tap the button that says Disable. You have now requested FTX US to un-stake your assets, and the amount of crypto you staked and any rewards earned from staking (or the cash bonus amount during the beta period) will be credited to your FTX US .

https://www.adigitalblogger.com/wp-content/uploads/Motilal-Oswal-AMC-min.jpg|||Motilal Oswal AMC Charges | Open, Account, Trading, Demat|||1920 x 1080

 $https://public.bnbstatic.com/20200923/1c3bfebe-f976-4960-88bc-d018e6f92466|||\$20,000 \quad FIO \quad Give away: \\ Binance \ Learn \ \& amp; \ Earn ||| 1600 \ x \ 900$ 

Day Trading Signals and Indicators: An Overview for Beginners .

Coinbase Pro API - Coinbase Developers

https://coins-mag.com/wp-content/uploads/2021/06/bitcoin-mining-ca.jpg|||Hut 8 Mining, the Canadian bitcoin miner, lands on the US ...|||1488 x 840

Amerimation MT5 Series - Order Online or Get a Quote

https://img.tradera.net/images/292/312525292\_9ae4a49b-1f92-43f8-8c28-b662b1c39668.jpg|||Honda MT5 moped (354413200) Köp på Tradera|||2048 x 1473

2018-01-05 03:37. If you are not receiving emails sent from Binance, please follow the instructions below to check your emails settings: 1. Are you logged in to the email address registered to your Binance account? Sometimes you might be logged out of your email on your devices and hence cant see Binances emails.

Get \$600 free crypto sign up bonus from Bybit With ByBit you can get up to \$600 by completing simple tasks. You will find the instructions under the menu More and Rewards Hub once you have signed up. Get \$600 Free Delta Exchange Trading Bonus Delta Exchange has the best crypto bonnus on the market.

Crypto.com Exchange | OTC Portal OTC Portal Trade in large blocks with competitive rates Login or Sign Up Block Trades Place large orders with a minimum amount of 50,000 USDT or equivalent Competitive Rates Our trading engine provides you with a custom quote instantly and securely Fast Settlement

Trade with Interactive Brokers - Rated #1 Broker by Barron's

https://coincodex.com/en/resources/images/admin/guides/how-to-buy-certik-c/how-to-buy-certik-on-binance.p ng:resizeboxcropjpg?1580x888|||How to buy CertiK (CTK) on Binance? | CoinCodex|||1580 x 887

 $https://emerginggrowth.com/wp-content/uploads/2018/08/RBIZ-2.jpg|||RealBiz\ Media\ Group\ (OTC\ Pink: RBIZ): Strong\ Gulf\ ...|||1200\ x\ 866$ 

 $https://smartoptions.io/wp-content/uploads/2x-Crypto-Grid-BuySell-Brackets-1536x986.png|||Trading\ startegy\ 2x\ Crypto\ Grid\ Trading\ for\ powerful\ ...|||1536\ x\ 986$ 

Free Crypto Sign Up Bonus 2022 No Deposit

http://img.tradera.net/images/381/355818381\_482c7e10-8da2-4d7c-abdc-63bb8e7cd432.jpg|||Honda MT5 (402434572) Köp på Tradera|||2048 x 1536

Crypto.com App 25\$ sign-up bonus and how to claim in 2021.

SEBI Registration No.: INZ000186937 (NSE, BSE, MSEI, MCX) |NSE Trading Member Code: 11094 | BSE Clearing Number: 393 | MSEI Trading Member Code: 30000 | MCX Member .

https://iwantfreecrypto.com/wp-content/uploads/2021/01/CryptoFans-Feyorra-What-is-1536x1536.png|||CryptoFans.xyz-Feyorra~(FEY)-I~Want~Free~Crypto|||1536~x~1536

https://www.honda-m-onderdelen.nl/wp-content/uploads/2020/10/IMG\_2920-1536x1152.jpeg|||Honda MT5 Honda M Onderdelen Webshop|||1536 x 1152

You can get a \$10 bonus in Bitcoin simply when you register for a free account. How to get it: Click on this referral link. Create a BlockFi account. Deposit \$100+ worth of crypto to your BlockFi Interest Account. Maintain a \$100+ minimum balance in any type of crypto or stablecoin for at least 30 days after initial deposit. Sign Up At BlockFi

https://www.honda-m-onderdelen.nl/wp-content/uploads/2020/10/IMG\_3344.jpeg|||Honda MT5 AD01 (1980) VERKOCHT Honda M Onderdelen Webshop|||2048 x 1536

https://miro.medium.com/max/1400/1\*HyDLCsIStIKSkNGrJdOnHg@2x.jpeg|||Trade Cryptocurrency with cointegration | by Matthew Leung ... ||| 1170 x 2532

https://image.jimcdn.com/app/cms/image/transf/none/path/s2e2ea4a9b3965dd1/image/if221dcbc9ea9b85f/version/1483871219/mt-hunter-template-mt4.png|||560#MTHunter-ForexStrategies-ForexResources...|||1904 x 896

https://s3.tradingview.com/9/97b3KNJj\_big.png|||DEFI Index, Completes Broadening-Wedge, Upcoming ...||1814 x 823

 $https://primebroker.coinbase.com/content/dam/prime/product-images/homepage\_financial\_institutions.png|||Coinbase Prime|||2100 x 1460$ 

Trading hours on Forex market - Exness MT4 - MT5

## Binance

 $https://www.angrypandacoin.com/wp-content/uploads/2019/05/EBEAR.png|||Faucets\mid Earn\ free\ crypto\ tokens\ every\ 1\ hour\ .\ Claim\ now!|||1875\ x\ 1875$ 

https://engamb.sfo2.digitaloceanspaces.com/wp-content/uploads/2020/08/29031229/886147C5-9585-4DE7-B 2A6-B5FB2FB14F77-1536x877.png|||Exchanges join DoJ in taking on Bitcoin, Ethereum ...|||1536 x 877 https://cryptostec.com/wp-content/uploads/2021/06/Investeerimine-aktsiatesse-1.jpg|||Investeerimine aktsiatesse - täielik juhend algajale ...|||1785 x 1190

Coinbase: \$10 Sign Up Bonus. Coinbase, one of the largest crypto exchanges, gives all new users \$10 for free after purchasing \$100+ in crypto within your first 30 days. Create a free Coinbase Account; Purchase \$100+ worth of bitcoin, ethereum, or any crypto. Coinbase will credit you with \$10 in Free Bitcoin! 2. Gemini: \$10 Sign Up Bonus

**HDFC Securities** 

https://blog.decisionmakerbd.net/wp-content/uploads/sites/2/2020/04/Three-white-soldiers-1024x790.png ||| 16 candlestick patterns every trader should know ... ||| 1024 x 790

 $https://s3.amazonaws.com/tradingview/u/UUg3F5om\_big.png|||\"ICHIMOKU KINKO HYO (THE BEST TREND INDICATOR)\" by trader ...|||1810 x 920$ 

How to complete identity verification on Binance? Step1 (Verification Process) Log in to your account on the website, and direct to the users account option. The option will be top right on your . Step 2 (Upload Documents) Step 3 (Upload Photos) Step 4 (Attach the Document) Step 5 (Face .

 $http://www.theworldforexclub.com/wp-content/uploads/2015/07/profitability\_1.jpg|||Sales\ Forex\ Flash\ Trader-World\ Forex\ Club|||5315\ x\ 4782$ 

5 Best Sign-Up Bonuses For Free Crypto in 2022 - My Blog

7 Legitimate Ways to Get Free Crypto Right Now (2021.

 $https://casinobee.com/wp-content/uploads/2020/07/casino-bonus.jpg|||Casino\ Bonuses\ (2021)\ -\ Best\ Online\ Casino\ Offers|||1024 x 768$ 

Trade Smart Online with HDFC Securities Online Trading Trade Smart Stock market trading is no longer limited to only buying and selling stocks. Trading online smartly also involves maximizing gains at minimal costs. Avail our smart features to trade smartly in an effective manner and to make optimum use of your capital as well as your investments.

How to Complete Identity Verification Binance

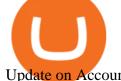

Update on Account Verifications Binance.US

Day trading crypto Telegram signals will allow you to concentrate solely on fixing results and .

Crypto OTC: How OTC Cryptocurrency Trading Works - BeInCrypto

 $https://fxmedia.s3.eu-west-1.amazonaws.com/featured\_images/5c13a3dfc6ca41544791007.jpeg|||The Forex Trading Strategies That Work|||1440 x 810$ 

Patterns For Day Trading - Best Chart And Candlestick Signals .

Day Trading Signals - When to Buy and Sell - Get Free Access

https://www.honda-m-onderdelen.nl/wp-content/uploads/2020/10/IMG\_6240.jpeg|||Honda MT5 AD01 1988 VERKOCHT Honda M Onderdelen Webshop|||2048 x 1536

http://www.marcelstvmuseum.com/honda MT5/Honda MT jaren 80 03.jpg|||Honda MT5|||1200 x 810 FTX Earn Blockfolio

Email Verification Code Binance Visit for Email Verification Code Binance .The most used and at the same time the most reliable crypto exchange platform is Binance. Also, Binance extremely easy to use and learn, you can earn a 20% commission discount on each purchase. Binance 20% Sign Up Code: 77181558 How to Register Binance?

 $https://gblobscdn.gitbook.com/assets\%2F-M6CjLe1Bz1VSFiakrFB\%2F-M6DLfK485dVG\_hfw9KI\%2F-M6DSFIEfyEkehFBZ\_HF\%2F4.png?alt=media\&token=1a1ae5d3-6b83-4480-b37f-64a55da49611|||How to create an account in Binance - Brokerst|||1230 x 1200$ 

https://s3.amazonaws.com/bikepics.com/Pics-Web/2008/02/11/bikepics-1180386-full.jpg|||1992 HONDA MT5 | Picture 1180386|||2272 x 1704

The Difference Between Crypto Exchanges and OTC (Over-the.

MetaTrader 5 (MT5) Platform is a popular trading platform allowing to perform trading operations and technical analysis on currency pairs of the Forex market, other financial instruments, as well as to trade on an exchange. How to Download MetaTrader 5 - Free Trading Platform

https://www.adigitalblogger.com/wp-content/uploads/HDFC-Free-Demat-Account-min.jpg|||HDFC Free Demat Account | Open, Documents, Benefits|||1920 x 1080

Rule of 3 Day Trading Signal. The Rule of 3 is a day trading signal which is unique to the Diversified Trading Systems Eagle Trend Trader. But, even if you dont trade the DTS Eagle, it presents some interesting opportunities for day traders. What makes the Rule of 3-day trading signal so compelling is that it gives an early warning of a collapsing trend.

Free Crypto Sign Up Bonus Guide 2021 EARN

How To Use Your Coinbase API Key [Full Guide] - Crypto Pro

Day+trader+signals - Image Results

https://www.adigitalblogger.com/wp-content/uploads/BSE-Open-Account-min.jpg|||How to Open BSE Account | Demat, Trading, Charges, Login|||1920 x 1080

https://st3.depositphotos.com/5266903/16410/v/1600/depositphotos\_164105040-stock-illustration-ethereum-s mart-contract-icon-with.jpg|||Ethereum Smart Contract Icon with Bonus Symbols Stock ...|||1024 x 870

Free Bitcoin Bonuses & Exptocurrency Promotions, January 2022

FTX.com - The Official Site - FTX - FTX is the Future

Coinbase Digital Currency API - Coinbase Developers

HDFC Securities Trading / Online Trading - Process, Charges .

HDFC Securities Online Trading Process. The HDFC Securities Online Trading can be started as follows: Open Demat Account. The first thing you need to do is to open a Demat account with HDFC Securities. To open the account you have to click on the button you find on this webpage where it is mentioned Open Demat Account.

## hdfc online trading coinbase trading

Tokyo MT5. Tokyo is an Expert Advisor that uses forex price trend patterns to enter and exit the market. NO martingale, smart recovery, grid trading or - MetaTraderMetaTrader 5Tokyo MT5()

https://www.motorcyclespecs.co.za/Gallery/Honda-MT5-1.jpg|||Honda MT50 / MT5 Tornado|||1024 x 768 Using our 3Commas interface and an API key drawn from Coinbase Pro it is simple for you to build a variety of algorithms that will automate all your trading strategies, including long, short, composite (multi-pair) and QFL (Quickfinger Luc) bots. Any 3Commas automated tool can be back-tested directly using our platform.

Coinbase provides a simple and powerful REST API to integrate bitcoin, bitcoin cash, litecoin and ethereum payments into your business or application. This API reference provides information on available endpoints and how to interact with it. To read more about the API, visit our API documentation. Authentication https://static.carthrottle.com/workspace/uploads/posts/2016/05/d01b39fd054ff25b27977a51234ede4d.jpg|||My New Honda mt5.|||2064 x 1161

#1 in Security Gemini Crypto - The Safest Place to Buy Crypto

https://s3.tradingview.com/6/6DHEL5u8\_big.png|||As you can see I'm a matic polygon fan. All targets ...|||1453 x 836

 $https://www.honda-m-onderdelen.nl/wp-content/uploads/2020/11/IMG\_6602-1.jpeg|||Honda~MT5~AD01~1980~Honda~M~Onderdelen~Webshop|||2048~x~1536~Honda~M~Onderdelen~Mebshop|||2048~x~1536~Honda~M~Onderdelen~Mebshop|||2048~x~1536~Honda~M~Onderdelen~Mebshop|||2048~x~1536~Honda~M~Onderdelen~Mebshop|||2048~x~1536~Honda~M~Onderdelen~Mebshop|||2048~x~1536~Honda~M~Onderdelen~Mebshop|||2048~x~1536~Honda~M~Onderdelen~Mebshop|||2048~x~1536~Honda~M~Onderdelen~Mebshop|||2048~x~1536~Honda~M~Onderdelen~Mebshop|||2048~x~1536~Honda~M~Onderdelen~Mebshop|||2048~x~1536~Honda~M~Onderdelen~Mebshop|||2048~x~1536~Honda~M~Onderdelen~Mebshop|||2048~x~1536~Honda~M~Onderdelen~Mebshop|||2048~x~1536~Honda~M~Onderdelen~Mebshop|||2048~x~1536~Honda~M~Onderdelen~Mebshop|||2048~x~1536~Honda~M~Onderdelen~Mebshop|||2048~x~1536~Honda~M~Onderdelen~Mebshop|||2048~x~1536~Honda~M~Onderdelen~Mebshop|||2048~x~1536~Honda~M~Onderdelen~Mebshop|||2048~x~1536~Honda~M~Onderdelen~Mebshop|||2048~x~1536~Honda~M~Onderdelen~Mebshop|||2048~x~1536~Honda~M~Onderdelen~Honda~M~Onderdelen~Honda~M~Onderdele$ 

FTX Official Site - FTX - Login - Buy, Sell - FTX

ForexMT4Indicators.com are a compilation of forex strategies, systems, mt4 indicators, mt5 indicators, technical analysis and fundamental analysis in forex trading. You can also find systems for scalping such as trends, reversals, price actions. Trading on a lower timeframe like 1 minute to long term trading are also imparted here.

https://www.honda-m-onderdelen.nl/wp-content/uploads/2021/03/IMG\_7413.jpeg|||Honda MT5 AD01 (1981) Honda M Onderdelen Webshop|||2048 x 1536

OTC Crypto Exchanges. The Best Method For Large Orders .

http://www.marcelstvmuseum.com/honda~MT5/Honda~MT~jaren~80~01.jpg|||Honda~MT5|||1200~x~795~Videos~for~Day+trader+signals

Open a Forex Trading Account - Global Prime - rbnrch.com

The Best Forex Robots Of 2021 - Three Robots Making Real Pips

Stay safe from scammers. Enter an email address, phone number, Telegram, or WeChat ID to check if the source is verified and officially from Binance.

Any cryptocurrency that you have deposited on FTX as well as any fiat balance you may have on your account, will earn yield immediately after you have opted into the program. The first \$10,000 USD value in your deposit wallets will earn 8% APY. Amounts held above \$10,000 USD value (subject to market fluctuations) will earn 5% APY.

MetaTrader 5 for Windows Download MetaTrader 5 and start trading Forex, Stocks, Futures and CFDs! Rich trading functionality, technical and fundamental market analysis, copy trading and automated trading are all exciting features that you can access for free right now! Download MetaTrader 5 for PC and open a demo account

Gutscheine Review 2021 - Get a 20% Fee Discount - finscout.org

 $https://s3.amazonaws.com/cbi-research-portal-uploads/2018/01/18152645/2018.01.18-Exchange-Competition. \\png|||Coinbase Pro Instant Deposit - cerikatu|||1272 x 908$ 

Connect to hundreds of brokers and trade in financial markets using MetaTrader 5 for iPhone and iPad. The mobile trading platform allows you to receive quotes of financial instruments, analyze markets using charts and technical indicators, perform demo trades, connect to brokers for live trading and view the history of trading operations. TRADING

 $https://westernpips.com/img/blog/bitcoin/ea-bitcoin-crypto-bots-mt4.png|||How\ To\ Make\ Bitcoin\ Trading\ Bot\ - How\ To\ Earn\ Bitcoin\ Coinbase|||1795\ x\ 975$ 

Combine this deal with other crypto deals. In my other article I am describing how to claim up to 80\$ bonus

## hdfc online trading coinbase trading

for the Crypto.com Exchange and how to get up to 100\$ with Coinbase Earn! You can . Videos for Mt5

https://gblobscdn.gitbook.com/assets%2F-M6CjLe1Bz1VSFiakrFB%2F-M6DSKuR9PHOQ0OUtnXD%2F-M6DUJfpPAfgmeQ1J2JJ%2F5.1.png?alt=media&token=0568184c-ffc7-4429-800a-9271d3cfbc14||How to create an account in Binance - Brokerst||1800 x 1200 New Users Get \$25 In Bitcoin - Get Started With Gemini

(end of excerpt)